# **BAB III**

### **METODE PENELITIAN**

### **A. Metode Penelitian**

Metode yang digunakan dalam penelitian ini adalah metode kuasi eksperimen karena peneliti tidak memiliki subjek untuk menentukan kelompok eksperimen dan kelompok kontrol, tetapi peneliti menggunakan kelas yang ada. Pengelompokan yang baru dilapangan tidak memungkinkan untuk dilakukan. Menurut Ruseffendi (2010, hlm. 35), pada penelitian menggunakan metode kuasi eksperimen subjek tidak dikelompokan secara acak, tetapi peneliti menerima keadaan subjek seadanya.

### **B. Desain Penelitian**

Desain penelitian ini melibatkan dua kelas yaitu kelas eksperimen dan kelas kontrol. Kelas eksperimen mendapatkan pembelajaran matematika dengan model pembelajaran media interaktif berbantuan geogebra dan kelas kontrol mendapatkan pembelajaran matematika dengan model pembelajaran konvensional. Sebelum perlakuan diberikan, dilakukan tes awal (pretes) untuk mengukur *self-efficacy* awal siswa. Setelah mendapatkan perlakuan, dilakukan tes akhir (*postes*) untuk melihat *self-efficacy* siswa. Soal yang diberikan pada tes awal (pretes) maupun tes akhir (*postes*) adalah soal yang serupa. Maka menurut modelnya, desain yang digunakan pada penelitian ini adalah disain penelitian kontrol non ekivalen.

Dengan demikian desain penelitian menurut Ruseffendi (2010, hlm. 53), berikut adalah gambaran desain penelitian kontrol non ekivalen:

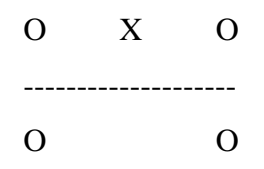

### Keterangan :

### $O =$  Pretes = Postes

- $X =$  Pembelajaran matematika dengan model pembelajaran media interaktif berbantuan geogebra
- ---- = Subjek tidak dikelompokan secara acak

### **C. Populasi dan Sampel Penelitian**

### **1. Populasi**

Menurut Sugiyono (2014, hlm. 61) "Populasi adalah wilayah generalisasi yang terdiri atas obyek/subyek yang mempunyai kualitas dan karakteristik tertentu yang ditetapkan oleh peneliti untuk dipelajari dan kemudian ditarik kesimpulannya". Maka penelitian ini dilakukan di SMK Pasundan 4 Bandung yang terletak di Kota Bandung, Jawa Barat. Populasi dalam penelitian ini adalah seluruh siswa SMK Pasundan Bandung kelas X tahun ajaran 2018/2019 sebanyak 2 kelas sebagai subjek penelitian.

Alasan memilih sekolah SMK Pasundan 4 Bandung sebagai tempat penelitian adalah sebagai berikut:

- a. Sekolah tersebut dalam proses pembelajarannya masih menggunakan pembelajaran konvensional.
- b. Penelitian pokok bahasan SPLDV merupakan pokok bahasan yang tepat untuk melakukan model pembelajaran menggunakan media interaktif berbantuan geogebra terhadap peningkatan kemampuan berpikir kreatif dan *self-efficacy* siswa.
- c. Bedasarkan informasi dari pihak kurikulum dan guru matematika di sekolah tersebut menyatakan bahwa kemampuan berpikir kreatif siswa masih tergolong rendah sehingga memungkinkan untuk dapat melihat perbedaan dan peningkatan *self-efficacy* antara siswa yang memperoleh model pembelajaran menggunakan media interaktif berbantuan geogebra dan model pembelajaran konvensional serta melihat perbedaan *self-efficacy* siswa yang belajar menggunakan model pembelajaran menggunakan media interaktif berbatuan geogebra dan model pembelajaran konvensional.

### **2. Sampel**

Teknik pengambilan sampel pada penilitian ini menggunakan teknik *Purposive Sampling.* Menurut Soegeng (2006, hlm. 80), pengambilan sampel seperti ini tejadi apabila pengambilan dilakukan berdasarkan pertimbangan perorangan, dimana dalam penelitian ini peneliti melakukan penelitian di sekolah yang kelasnya sudah terbentuk dan pemilihan kelas dilakukan atas dasar pertimbangan guru matematika di sekolah tersebut. Sampel pada penelitian ini adalah siswa SMK Pasundan 4 kelas X sebanyak dua kelas, yaitu kelas X AP1 berjumlah 30 siswa sebagai kelas eksperimen yang memperoleh pembelajaran menggunakan media interaktif berbantuan geogebra dan kelas X AP2 berjumlah 30 siswa sebagai kelas kontrol yang memperoleh pembelajaran konvensional.

### **D. Instrumen Penelitian**

Instrumen yang digunakan dalam penelitian ini adalah instrumen tes kemampuan berpikir kreatif dan *self-efficacy*, sebagai berikut:

1. Tes Kemampuan Berpikir Kreatif

Tes yang digunakan dalam penelitian ini terdiri dari lima butir soal tipe uraian karena dalam menjawab soal uraian siswa dituntut untuk menjawabnya secara rinci, maka proses berpikir, ketelitian, dan sistematika penyusunan dapat dievaluasi, serta untuk menghindari siswa menjawab secara menebak. Tes ini bertujuan untuk mengetahui peningkatan kemampuan berpikir kreatif. Data yang diperlukan dalam penelitian ini adalah data berupa angka mengenai kemampuan berpikir kreatif pada materi SPLDV. Tes kemampuan berpikir kreatif yang digunakan dalam penelitian ini terdiri dari:

- a. Tes awal (pretes) yaitu tes yang diberikan sebelum pembelajaran untuk mengukur kemampuan awal kelas eksperimen dan kelas kontrol.
- b. Tes akhir (Postes) yaitu tes yang diberikan setelah pembelajaran pada kelas ekperimen dan kelas kontrol.

Sebelum instrumen tes ini diberikan kepada kelas eksperimen dan kelas kontrol, terlebih dahulu instrumen tes diujicobakan kepada siswa di luar sampel yang terlah memperoleh pembelajaran mengenai materi SPLDV, SPtLDV, dan

SPLTV. Uji coba dilakukan pada kelas XI AP1 SMK Pasundan 4 dengan pertimbangan bahwa kelas XI telah mendapat pembelajaran pokok bahasan yang diujicobakan dan masih dalam satu karakterisktik karena masih dalam satu sekolah yang sama. Data yang diperoleh dari hasil uji coba kemudian dianalisis validitas, reliabilitas, daya pembeda, dan indeks kesukaran untuk memperoleh keterangan layak atau tidaknya soal tersebut digunakan dalam penelitian.

Adapun langkah-langkah dalam menganalisis hasil uji coba instrumen pada penelitian ini adalah sebagai berikut:

### a) Menentukan Validitas Butir Soal

Suatu alat evaluasi disebut valid (absah atau sahih) apabila alat tersebut mampu mengevaluasi apa yang seharusnya dievaluasi Suherman (2003, hlm. 135). Oleh karena itu keabsahannya tergantung pada sejauh mana ketepatan alat evaluasi itu dalam melaksanakan fungsinya. Dengan demikian suatu alat evaluasi disebut valid jika dapat mengevaluasi dengan tepat sesuatu yang dievaluasi itu.

Untuk menghitung koefisien validitas tes uraian menurut Suherman (2003, hlm. 154), digunakan rumus korelasi *product moment* memakai angka kasar (*raw score*) sebagai berikut:

$$
r_{xy} = \frac{N \sum XY - (\sum X)(\sum Y)}{\sqrt{(N \sum X^2 - (\sum X)^2)(N \sum Y^2 - (\sum Y)^2)}}
$$

Keterangan:

 $r_{xy}$  = Koefisien korelasi antara variable X dan variable Y

 $N =$  Banyak siswa

 $X =$ Skor siswa pada tiap butir soal

 $Y =$ Skor total tiap siswa

Dalam hal ini nilai  $r_{xy}$  diartikan sebagai koefisien validitas. Kriteria interpretasi koefisien validitas menurut Guilford (Suherman, 2003, hlm. 113) adalah sebagai berikut:

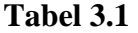

| <b>Koefisien Validitas</b>   | <b>Interpretasi</b> |
|------------------------------|---------------------|
| $0,90 < r_{xy} \leq 1,00$    | Sangat tinggi       |
| $0,70 \le r_{xy} \le 0,90$   | Tinggi              |
| $0,40 \leq r_{xy} \leq 0,70$ | Sedang              |
| $0,20 \le r_{xy} \le 0,40$   | Rendah              |
| $0,00 \le r_{xy} \le 0,20$   | Sangat Rendah       |
| $r_{xy} \leq 0,00$           | Tidak valid         |

**Klasifikasi Validitas**

Melalui perhitungan menggunakan *software SPSS 17.0 for windows*, hasil perhitungan validitas dari data hasil ujicoba instrumen dapat dilibat pada Tabel 3.2 berikut:

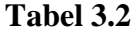

### **Validitas Hasil Uji Coba Instrumen**

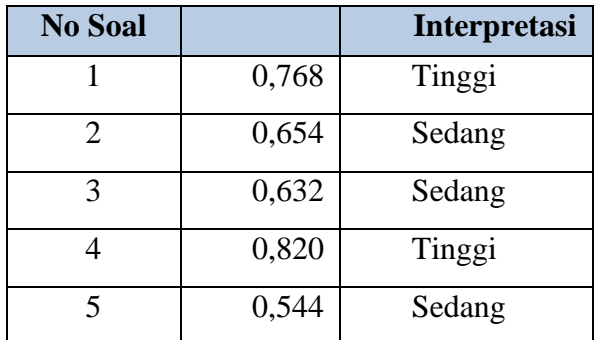

Untuk perhitungan selengkapnya, dapat dilihat pada Lampiran C.2

b) Menentukan Reliabilitas Butir Soal

Reliabilitas suatu alat ukur atau alat evaluasi dimaksudkan sebagai suatu alat yang memberikan hasil yang tetap sama (konstan, ajeg). Suatu alat evaluasi dikatakan *reliable* jika hasil evaluasi tersebut relative tetap jika digunakan untuk subjek yang berbeda. Untuk menghitung reliabilitas tes uraian menurut Suherman (2003, hlm. 151), digunakan rumus *Alpha* (*Cronbach Alpha)* sebagai berikut:

$$
r_{11} = \left(\frac{n}{n-1}\right) \left(1 - \frac{\sum S_i^2}{S_t^2}\right)
$$

 $\sim$ 

Keterangan:

 $r_{11}$  = Koefisien reliabilitas

 $n =$  Banyak butir soal

 $\sum S_i^2$  Jumlah varians skor setiap item

 $S_t^2$  = Varians skor soal

Koefisien reliabilitas dinyatakan dengan  $r_{11}$ . Menurut Suherman (2003, hlm. 139), tolak ukur untuk menginterpretasikan derajat reliabilitas alat evaluasi adalah sebagai berikut:

| <b>Koefisien Reliabilitas</b>   | Interpretasi  |
|---------------------------------|---------------|
| $r_{11} \le 0,20$               | Sangat rendah |
| 0,20<br>$\leq r_{11} \leq 0.40$ | Rendah        |
| 0.40<br>$\leq r_{11} \leq 0.60$ | Sedang        |
| 0,60<br>$\leq r_{11} \leq 0.80$ | Tinggi        |
| 0,80<br>$\leq r_{11} \leq 1,00$ | Sangat tinggi |

**Tabel 3.3 Klasifikasi Koefisien Reliabilitas**

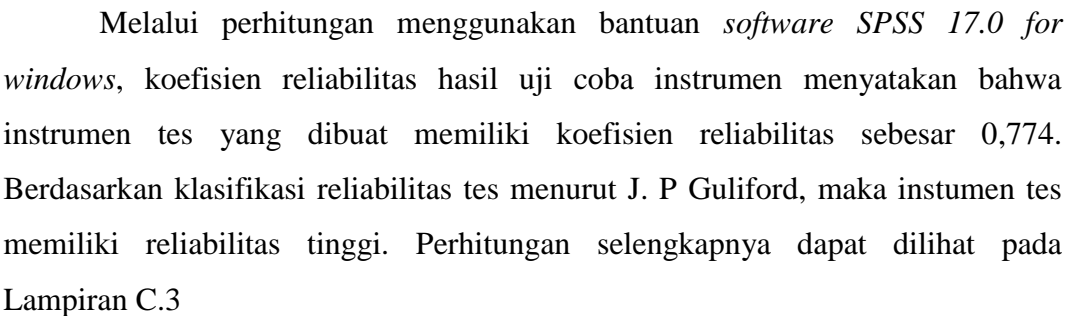

## c) Menentukan Daya Pembeda Butir Soal

Daya pembeda suatu butir soal adalah kemampuan butir soal itu untuk membedakan antara siswa yang berkemampuan tinggi dengan siswa yang berkemampuan rendah. Menurut Suherman (2003, hlm. 143), rumus yang digunakan untuk menentukan daya pembeda tiap butir soal uraian adalah sebagai berikut:

$$
DP = \frac{\overline{X}_A - \overline{X}_B}{SMI}
$$

Keterangan:

 $\overline{X}_A$  = Rerata skor kelompok atas

 $\overline{X}_B$  = Rerata skor kelompok bawah

 $SMI = Skor$  maksimum ideal tiap butir soal

Menurut Suherman (2003, hlm. 161), klasifikasi interpretasi untuk daya pembeda yang banyak digunakan adalah sebagai berikut:

### **Tabel 3.4**

### **Klasifikasi Derajat Daya Pembeda**

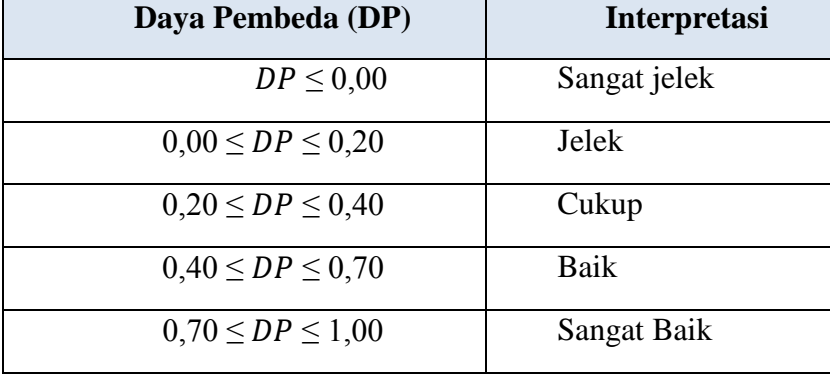

 Melalui perhitungan menggunakan bantuan *Software Microsoft Excel 2013,* hasil perhitungan daya pembeda dari data hasil uji coba instrumen dapat dilihat pada Tabel 3.5 berikut:

# **Tabel 3.5 Daya Pembeda Hasil Uji Coba Instrumen**

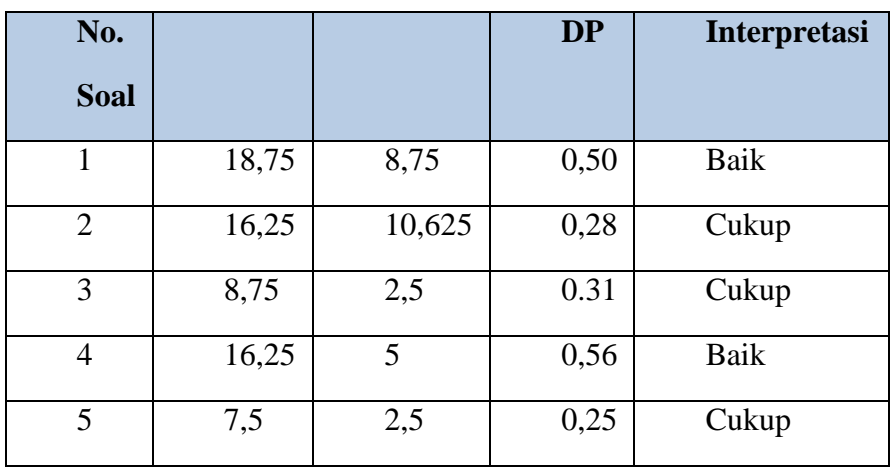

Hasil perhitungan daya pembeda tiap butir soal selengkapnya dapat dilihat pada Lampiran C.4

### d) Menentukan Indeks Kesukaran Butir Soal

Indeks kesukaran menyatakan derajat kesukaran sebuah soal untuk tipe uraian. Menurut Suherman (2003, hlm. 43), rumus yang digunakan untuk mengetahui indeks kesukaran tiap butir soal sebagai berikut:

$$
IK = \frac{\overline{X}}{SMI}
$$

Keterangan:

 $\overline{X}$  = Rerata seluruh skor uraian

 $SMI = Skor$  maksimum ideal tiap butir soal

Menurut Suherman (2003, hlm. 170), klasifikasi indeks kesukaran memiliki interpretasi seperti yang disajikan, dapat dilihat pada Tabel 3.6 berikut:

# **Tabel 3.6 Klasifikasi Indeks Kesukaran**

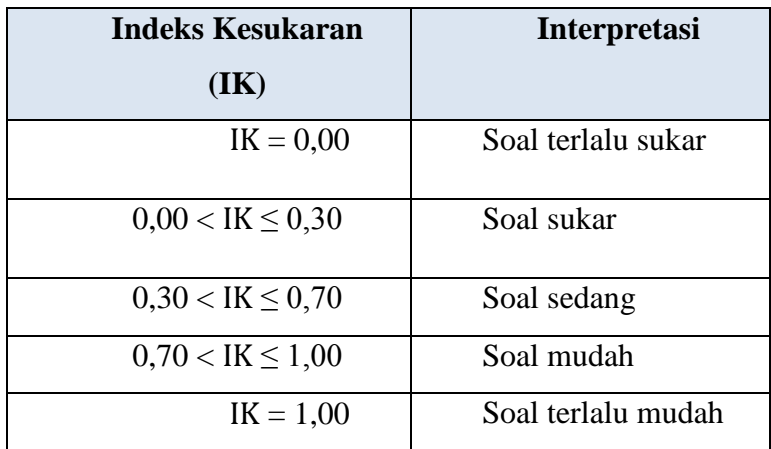

Melalui perhitungan menggunakan bantuan *Software Microsoft Excel 2013,*  hasil dari perhitungan indeks kesukaran dari data hasil uji coba instrumen dapat dilihat pada Tabel 3.7 berikut:

### **Tabel 3.7**

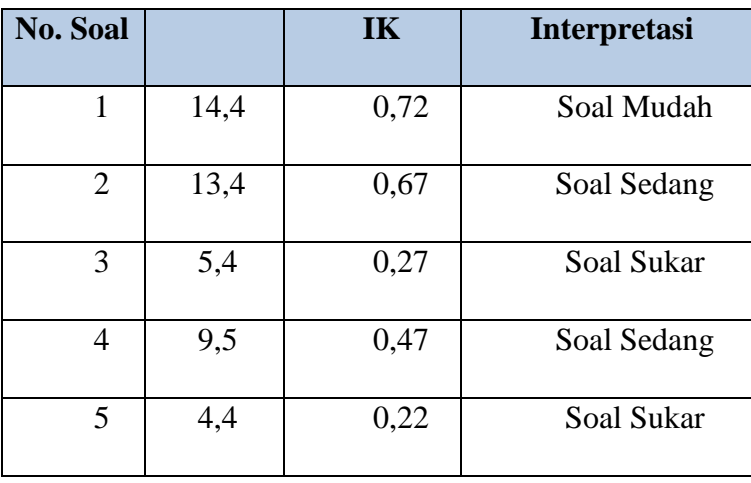

### **Indeks Kesukaran Hasil Uji Coba Instrumen**

Hasil perhitungan indeks kesukaran tiap butir soal selengkapnya dapat dilihat pada Lampiran C.5. Berikut adalah rekapitulasi hasil uji coba instrumen:

### **Tabel 3.8**

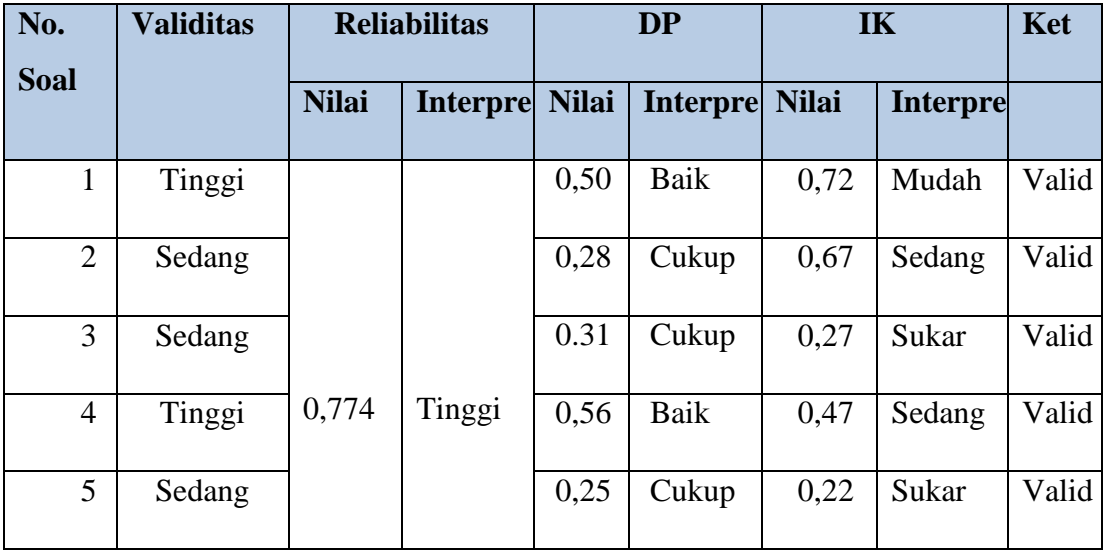

### **Rekapitulasi Hasil Uji Coba Instrumen**

Berasarkan hasil analisis setiap butir soal yang digambarkan pada Tabel 3.8, dan dapat dilihat secara rinci pada Lampiran C.6. Maka keenam butir soal tersebut dapat digunakan sebagai instrumen tes *self-efficacy* siswa dalam peneltian ini.

### 2. Skala Berpikir kreatif Matematik

Skala berpikir kreatif matematik digunakan untuk mengumpulkan informasi mengenai sikap dan pandangan siswa terhadap pembelajaran matematika dengan model pembelajaran Media interaktif berbantuan geogebra yang dilaksanakan selama pembelajaran berlangsung. Skala berpikir kreatif matematik yang digunakan adalah Skala *Likert.* Skala *Likert* ialah skala yang dapat dipergunakan untuk mengukur sikap, pendapat, dan persepsi seseorang atau sekelompok orang tentang suatu gejala atau fenomena pendidikan.

Dalam skala *Likert*, responden (subyek) diminta untuk membaca dengan seksama setiap pernyataan yang disajikan, kemudian ia diminta untuk menilai pernyataan*-*pernyataan tersebut. Penilaian terhadap pernyataan-pernyataan tersebut bersifat subjektif, tergantung dari kondisi sikap masing-masing individu (Suherman; 2003, hlm. 235).

Derajat penilaian siswa terhadap suatu pernyataan terbagi ke dalam lima kategori yaitu sangat setuju (SS), setuju (S), netral (N), tidak setuju (TS), dan sangat tidak setuju (STS). Dalam menganalisis hasil angket, skala kualitatif tersebut ditransfer ke dalam skala kuantitatif. Menurut Suherman (2003, hlm. 574), pembobotan yang digunakan untuk pernyataan positif dan pernyataan negatif dapat dilihat dalam Tabel 3.9 berikut:

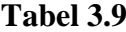

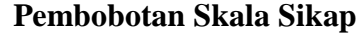

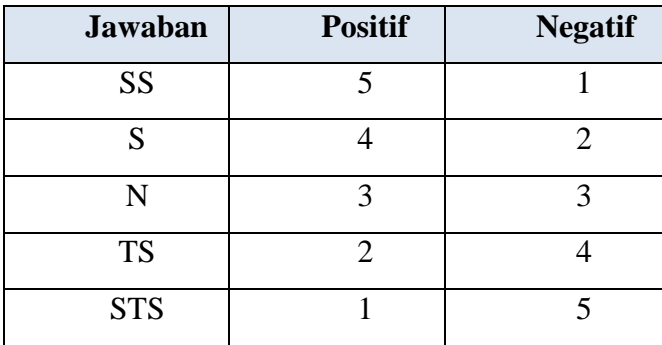

### a. Validitas

Dari hasil perhitungan menggunakan aplikasi SPSS dengan r tabel yaitu 0,361 (pada signifikansi 0,05 dengan N = 30) diperoleh hasil sebagai berikut.

**Hasil Perhitungan Nilai Viliditas Tiap Pernyataan Angket**

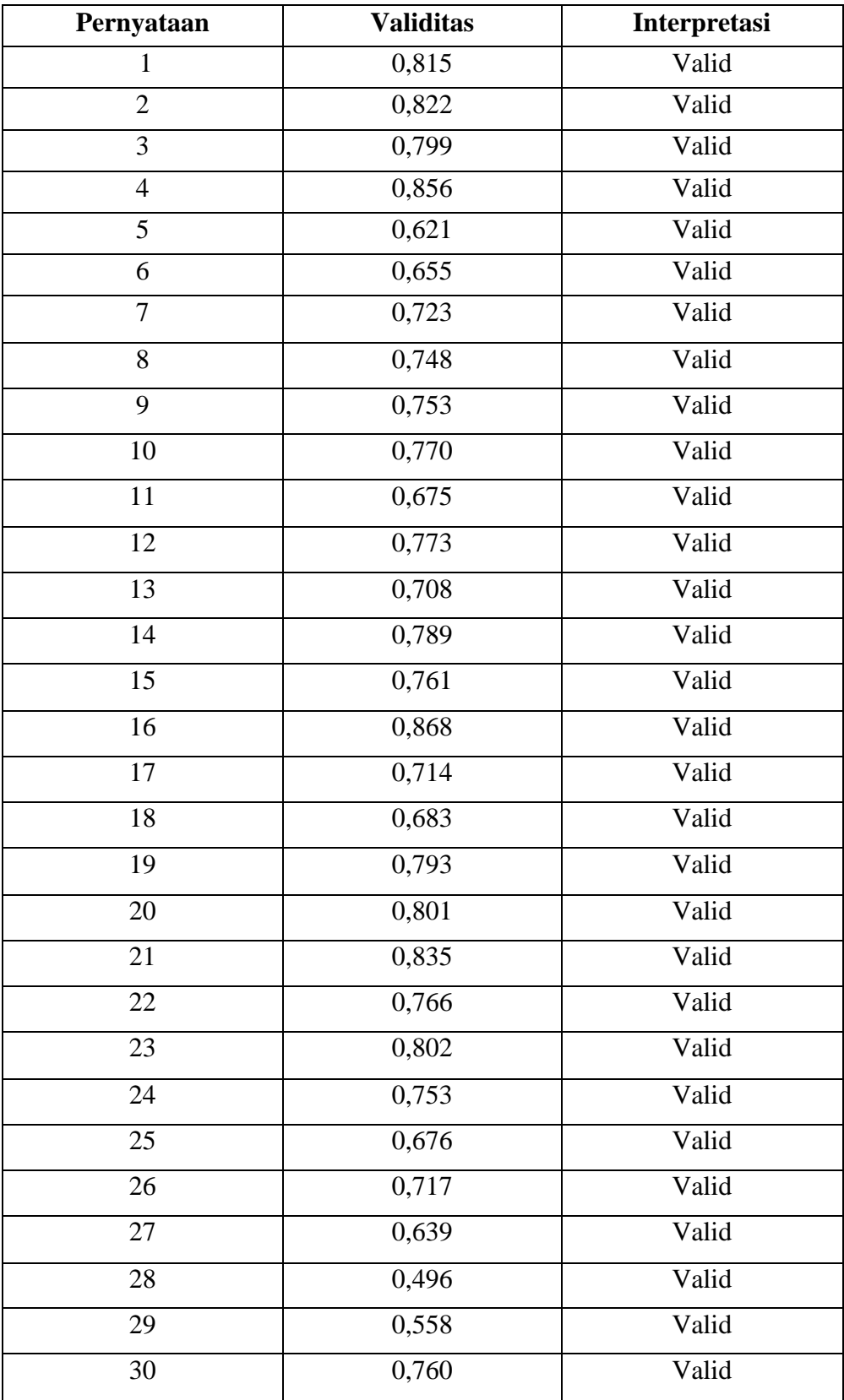

Untuk perhitungan selengkapnya, dapat dilihat pada Lampiran C.7

b. Reliabilitas

# **Tabel 3.11**

**Hasil Koefisien Reliabilitas**

**Reliability Statistics**

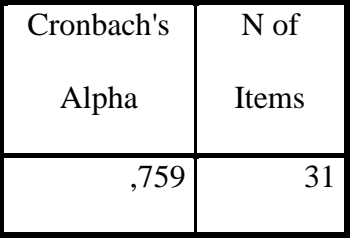

Melalui perhitungan menggunakan bantuan *software SPSS 17.0 for windows*, koefisien reliabilitas hasil uji coba instrumen angket menyatakan bahwa instrumen angket tes yang dibuat memiliki koefisien reliabilitas sebesar 0,759. Menurut Suherman (2003, hlm. 139), tolok ukur untuk menginterpretasikan derajat reliabilitas alat evaluasi adalah sebagai berikut:

# **Tabel 3.12 Klasifikasi Koefisien Reliabilitas**

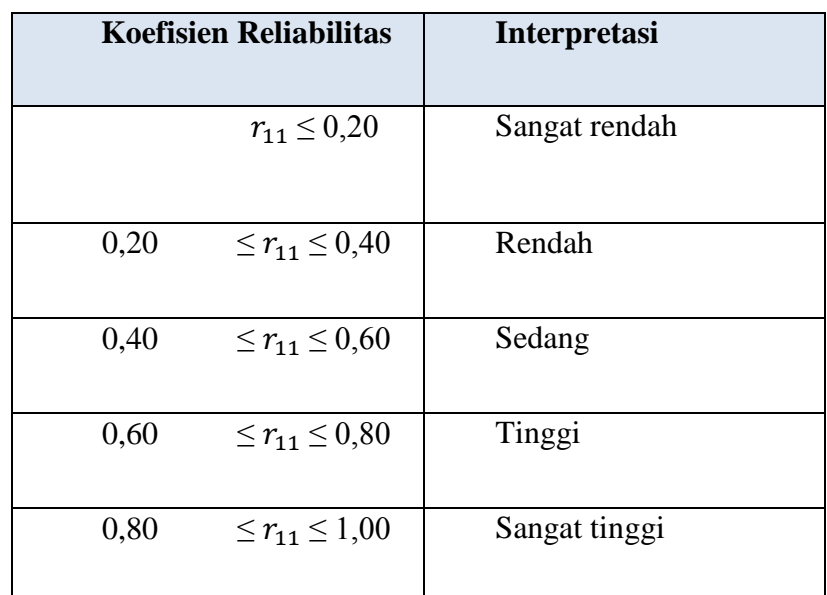

Dapat disimpulkan bahwa reliabilitas instrumen tergolong dalam kategori tinggi.

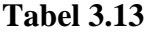

**Hasil Perhitungan Nilai Reliabilitas Tiap Pernyataan Angket**

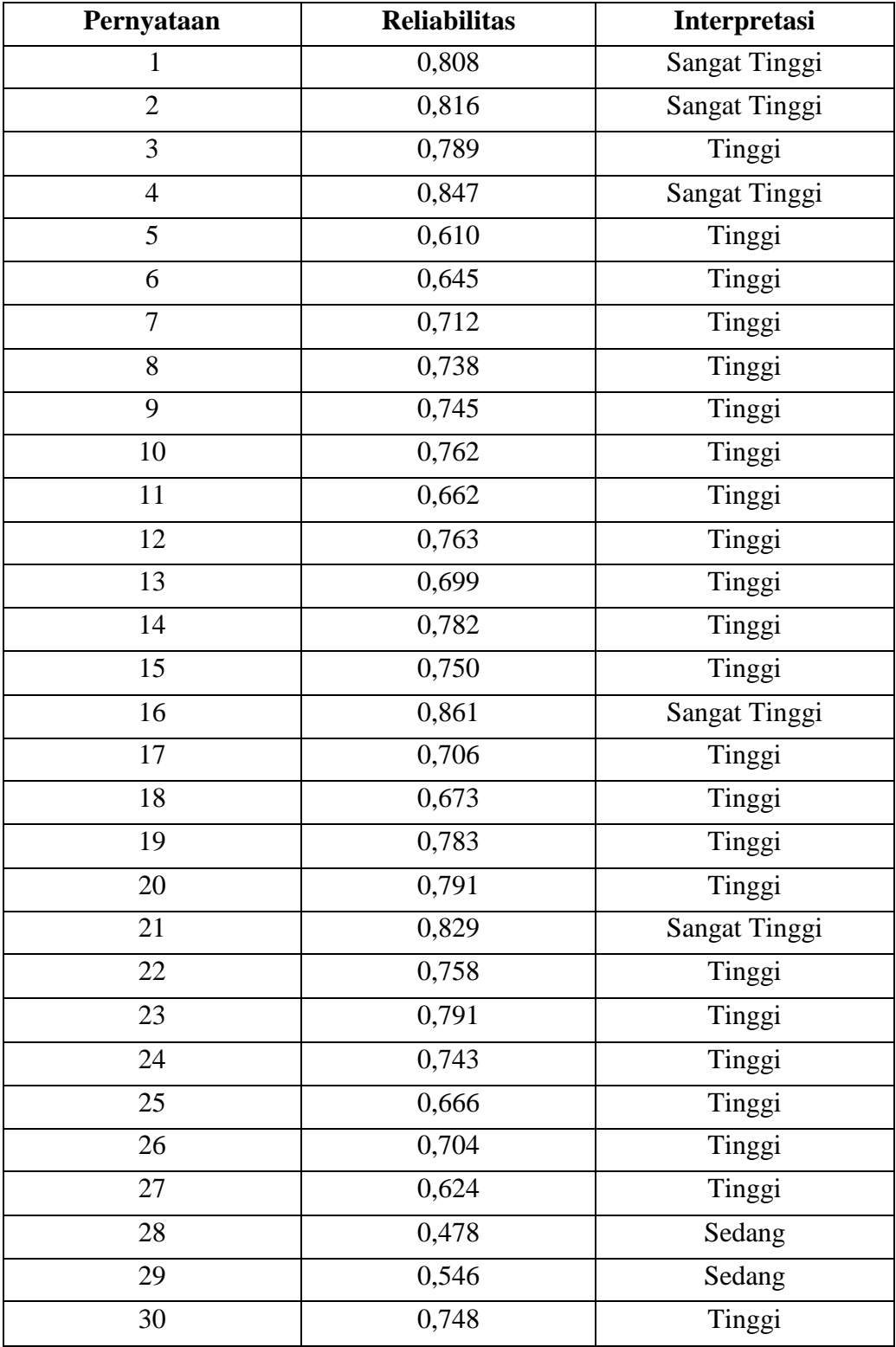

Untuk perhitungan selengkapnya, dapat dilihat pada Lampiran C.8

**Rekapitulasi Hasil Uji Coba Instrumen Angket**

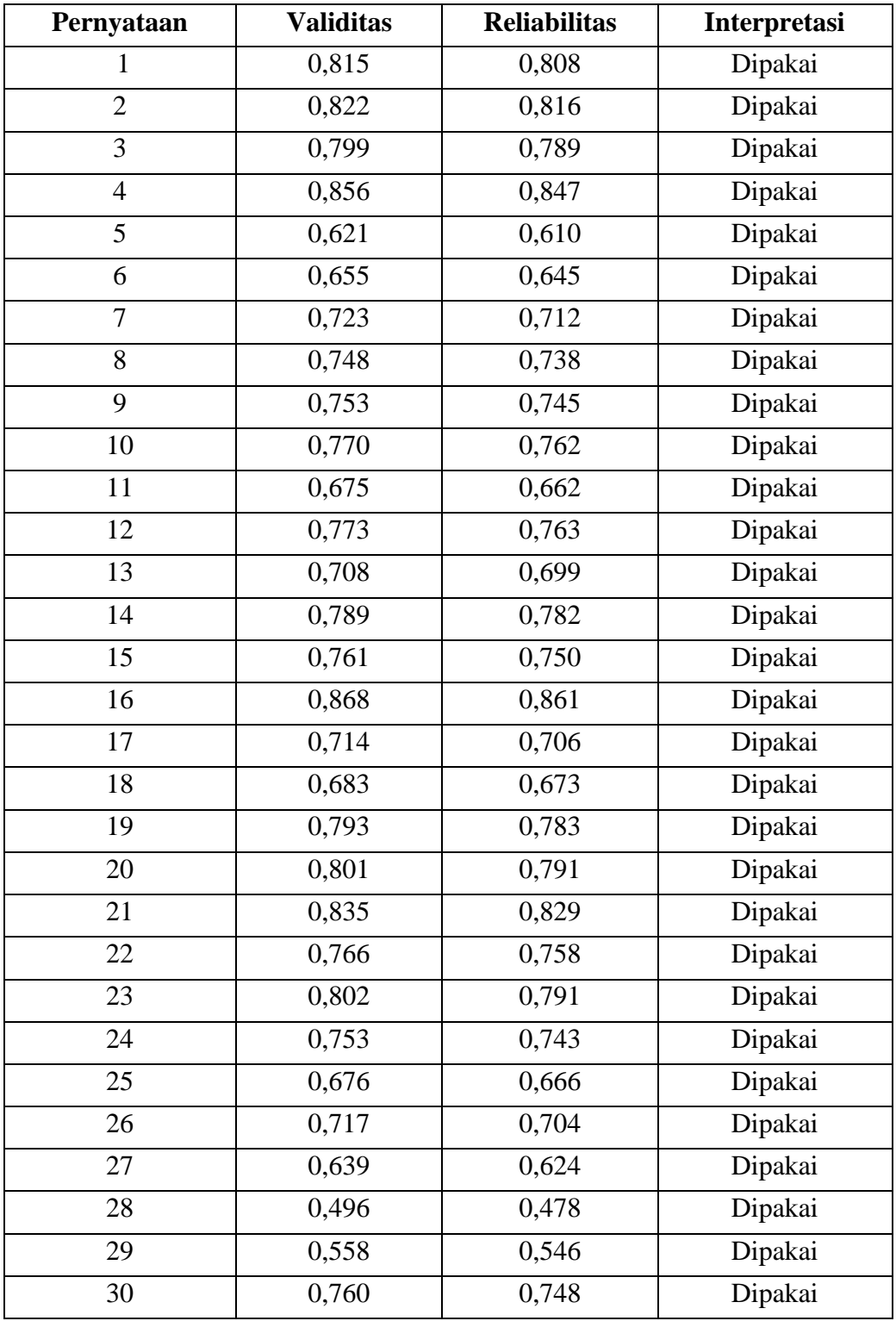

Berasarkan hasil analisis setiap butir angket yang digambarkan pada Tabel 3.14, dan dapat dilihat secara rinci pada Lampiran C.7 dan C.8. Maka ketiga puluh butir soal tersebut dapat digunakan sebagai instrumen tes berpikir kreatif matematik siswa dalam peneltian ini.

### **E. Prosedur Penelitian**

### **1. Persiapan Penelitian**

Persiapan penelitian ini melalui langkah-langkah sebagai berikut:

- a. Pengajuan judul.
- b. Penyusunan proposal.
- c. Seminar proposal.
- d. Perbaikan proposal
- e. Mengurus perizinan.
- f. Membuat instrumen penelitian.
- g. Uji coba instrumen penelitian.

## **2. Pelaksanaan Penelitian**

Langkah-langkah yang dilakukan pada tahap ini adalah:

- a. Melaksanakan pretes pada kelas eksperimen dan kelas kontrol untuk mengetahui kemampuan awal siswa.
- b. Memberikan perlakuan berupa pembelajaran menggunakan model Media interaktif berbantuan geogebra pada kelas eksperimen dan memberikan pembelajaran konvensional pada kelas kontrol.
- c. Melaksanakan postes pada kelas eksperimen dan kelas kontrol unuk mengetahui peningkatan *self-efficacy* siswa.
- d. Memberikan skala berpikir kreatif matematik pada kelas eksperimen dan kontrol.

Pelaksanaan penelitian yang di awali dengan pretes sampai dengan pembagian skala sikap dapat dilihat pada Tabel 3.15 berikut

# **Tabel 3.15**

# **Waktu Pelaksanaan Penelitian**

![](_page_15_Picture_272.jpeg)

### **3. Tahap Akhir Penelitian**

Tahap akhir ini merupakan tahap bagi peneliti untuk mengolah dan menganalisis data yang telah diperoleh dari hasil tes yang telah dilaksanakan. Langkah-langkah yang ditempuh adalah sebagai berikut:

- a. Mengolah dan menganalisi data dengan menggunakan *Software IBM SPSS*
- b. Membuat kesimpulan hasil penelitian berdasarkan hipotesis.

### **F. Rancangan Analisis Data**

Data yang diperoleh dari hasil penelitian terbagi menjadi dua bagian, yaitu data kuantitatif dan kualitatif. Data kuantitatif diperoleh dari hasil tes, yaitu pretes dan postes. Sedangkan, data kualitatif diperoleh dari angket.

### **1. Pengolahan Data Kuantitatif**

Data kuantitatif diperoleh dari tes kemampuan awal (pretes) dan tes kemampuan akhir (postes). Data yang diperoleh dianalisis untuk menguji hipotesis yang telah dirumuskan dan diperoleh dengan menggunakan bantuan *software SPSS 17.0 for windows.*

### **a. Analisis Data Hasil Tes Kemampuan Awal (Pretes)**

Pengolahan data pretes kelas eksperimen dan kelas kontrol bertujuan untuk mengetahui kemampuan awal berpikir kreatif siswa. Pada pengolahan data pretes, dilakukan statistika deskriptif, uji normalitas, uji homogenitas varians, dan uji kesamaan dua rata-rata.

1) Statistika Deskriptif

Mencari nilai skor maksimum, skor minimum, rata-rata, simpangan baku, dan varians dari data pretes untuk kelas eksperimen dan kelas kontrol dengan menggunakan *software IBM SPSS 17.0 for windows.*

2) Uji Normalitas

Uji normalitas untuk mengetahui apakah data dari kedua kelas berasal dari populasi yang berdistribusi normal atau tidak. Dengan menggunakan uji *Shapirowilk* melalui aplikasi program *SPSS 17.0 for windows* dengan taraf signifikansi 5%. Perumusan untuk uji normalitas adalah sebagai berikut.

 $H_0$ : Data sampel berasal dari populasi yang berdistribusi normal

 $H_a$ : Data sampel berasal dari populasi yang tidak berdistribusi normal

Kriteria pengujiannya menurut Uyanto (dalam Yulianti, 2012, hlm. 45) adalah ditolak  $H_0$  jika nilai signifikansi kurang dari 0,05 dan terima  $H_0$  jika nilai signifikansi lebih dari 0,05.

3) Uji Homogenitas Varians

Uji homogenitas varians dengan menggunakan uji *Lavene* pada program *SPSS 17.0 for windows* dengan taraf signifikansi 5% untuk mengetahui apakah data dari kedua sampel memiliki varians yang sama. Perumusan hipotesis untuk uji homogenitas varians adalah sebagai berikut.

$$
H_0: \sigma_1^2 = \sigma_2^2
$$
  

$$
H_a: \sigma_1^2 \neq \sigma_2^2
$$

 $H_0$ : Data sampel mempunyai varians yang tidak berbeda.

 $H_a$ : Data sampel mempunyai varians yang berbeda.

Kriteria pengujiannya menurut Santoso (dalam Yulianti, 2012, hlm. 45) adalah tolak  $H_0$  jika nilai signifikansi kurang dari 0,05 dan terima  $H_0$  jika nilai signifikansi lebih dari 0,05.

4) Uji Kesamaan Dua Rerata (Uji-t)

Uji kesamaan dua rerata digunakan untuk mengetahui rata-rata skor pretes kedua kelas. Perumusan hipotesis untuk uji kesamaan dua rerata adalah sebagai berikut.

$$
H_0: \mu_1 \le \mu_2
$$
  

$$
H_a: \mu_1 > \mu_2
$$

- $H_0$ : Tidak terdapat perbedaan rata-rata kemampuan awal berpikir kreatif antara kelas eksperimen dan kelas kontrol.
- $H_a$ : Terdapat perbedaan rata-rata kemampuan awal berpikir kreatir kreatif antara kelas eksperimen dan kelas kontrol.

Berdasarkan kedua data sampel berasal dari populasi yang berdistribusi normal dan memiliki varians yang homogen, maka dilanjutkan dengan uji kesamaan dua rerata dengan menggunakan *Independent-Sample T-Test*. Dengan taraf signifikansi 0,05 maka kriteria pengujiannya menurut Uyanto (Sulistiawati, 2012, hlm. 45) adalah:

- 1. Jika nilai signifikansi ≥ 0,05, maka  $H_0$  diterima.
- 2. Jika nilai signifikansi < 0,05 maka  $H_0$  ditolak.

### **b. Analisis Data Hasil Tes Kemampuan Akhir (Postes)**

1) Statistik Deskriptif

 Mencari nilai skor maksimum, skor minimum, rata-rata, simpangan baku, dan varians dari data postes untuk kelas eksperimen dan kelas kontrol dengan menggunakan *software IBM SPSS 17.0 for windows.*

2) Uji Normalitas

 Menguji normalitas untuk mengetahui data berdistribusi normal atau tidak dengan menggunakan uji statistik *Shapiro-Wilk* dalam taraf signifikansi . Menurut Uyanto (2006, hlm. 36):

a. Jika nilai sig > 0,05 maka sebaran skor data berdistribusi normal.

b. Jika nilai sig < 0,05 maka sebaran skor data tidak berdistribusi normal.

3) Uji Homogenitas Dua Varians

 Analisis dilanjutkan dengan uji homogenitas varians. Untuk mengetahui kesamaan varians (homogenitas) antara kelas eksperimen dan kelas kontrol dengan menggunakan uji *Lenvence's test* dalam taraf signifikansi  $5\%(\alpha = 0.05)$ . Menurut Santoso (dalam Satriawan, hlm. 39):

a) Jika nilai sig > 0,05 maka varians kedua kelompok homogen (sama).

b) Jika nilai sig < 0,05 maka varians kedua kelompok tidak homogen (sama).

4) Uji Kesamaan Dua Rerata (Uji-t)

 Menguji kesamaan dua rerata (uji-t) dengan asumsi kedua kelas berdistribusi normal dan homogen melalui uji satu pihak menggunakan *Independent Sample t-Test* dengan bantuan *software IBM SPSS 17.0 for windows.*  Menurut Sugiyono (2017, hlm. 121) dengan hipotesis statistiknya sebagai berikut:

H<sub>o</sub>:  $\mu_1 \leq \mu_2$ 

 $H_{a}: \mu_1 > \mu_2$ 

Keterangan:

- $H<sub>o</sub>$  = Kemampuan berpikir kreatif siswa yang mendapat pembelajaran media interaktif berbantuan geogebra tidak lebih tinggi atau sama dengan siswa yang memperoleh model pembelajaran konvensional.
- $H<sub>a</sub>$  = Kemampuan berpikir kreatif siswa yang mendapat pembelajaran media interaktif berbantuan geogebra lebih tiggi daripada siswa yang memperoleh model pembelajaran konvensional.

Menurut Uyanto (2006, hlm. 120)" untuk menguji hipotesis satu pihak nilai sig. (2-tailed) harus dibagi dua". Dengan kriteria pengujian sebagai berikut:

- a) Jika nilai  $\frac{1}{2}$  signifikan > 0,05, maka H<sub>0</sub> diterima dan H<sub>a</sub> ditolak.
- b) Jika nilai  $\frac{1}{2}$  signifikan < 0,05, maka  $H_o$  ditolak dan  $H_a$  diterima.

### **1. Pengolahan Data Peningkatan Kemampuan Berpikir Kreatif**

 Data gain digunakan untuk melihat peningkatan kemampuan berpikir kreatif dilakukan dengan menghitung Indeks *N-Gain* oleh (Hake, 1999). Indeks *N-gain*  ingin mengetahui kualitas peningkatan kemampuan berpikir kreatif yang dilakukan setelah kedua kelas dilakukan pretes maupun postes*.* Indeks *N-Gain* (g) dirumuskan dengan rumus sebagai berikut:

$$
Indeks N-Gain (g) = \frac{skor postes - skor pretes}{skor masksimum - skor pretes}
$$
 (Hake 1999, hlm. 1)

 Untuk mengetahui interpretasi dari perhitungan Indeks *N-Gain* (g). (Hake 1999, hlm. 1).

![](_page_19_Picture_216.jpeg)

# **Tabel 3.16**

 Setelah mendapatkan rerata indeks *N-gain* lalu kita bandingkan data indeks *N-gain* kelas eksperimen dan kelas kontrol dengan bantuan program *SPSS 17.0 for windows*. Langkah-langkahnya sebagai berikut:

a. Analisis Statistik Deskriptif Data Indeks *N-Gain*

 Mencari nilai skor maksimum, skor minimum, rata-rata, simpangan baku, dan varians kelas eksperimen dan kelas kontrol dengan menggunakan *software IBM SPSS 17.0 for windows.*

b. Uji Normalitas Data Indeks *N-Gain*

 Menguji normalitas untuk mengetahui data berdistribusi normal atau tidak dengan menggunakan uji statistik *Shapiro-Wilk* dalam taraf signifikansi . Menurut Uyanto (2006, hlm. 36):

1) Jika nilai sig > 0,05 maka sebaran skor data berdistribusi normal.

2) Jika nilai sig < 0,05 maka sebaran skor data tidak berdistribusi normal.

c. Uji Homogenitas Dua Varians Indeks *N-Gain*

 Analisis dilanjutkan dengan uji homogenitas varians. Untuk mengetahui kesamaan varians (homogenitas) antara kelas eksperimen dan kelas kontrol dengan menggunakan uji *Lenvence's test* dalam taraf signifikansi  $5\%$  ( $\alpha$  = 0,05). Menurut Santoso (dalam Satriawan, hlm. 39):

1) Jika nilai sig > 0,05 maka varians kedua kelompok homogen (sama).

2) Jika nilai sig < 0,05 maka varians kedua kelompok tidak homogen (sama).

d. Uji Kesamaan Dua Rerata data (Uji-t) Indeks *N-Gain*

 Menguji kesamaan dua rerata (uji-t) melalui uji satu pihak dengan asumsi kedua kelas berdistribusi normal dan homogen, dengan menggunakan *Independent Sample t-Test* dengan bantuan *software IBM SPSS 17.0 for windows.*  Menurut Sugiyono (2017, hlm. 121) dengan hipotesis statistiknya adalah:

H<sub>o</sub>:  $\mu_1 \leq \mu_2$ 

 $H_{a}: \mu_1 > \mu_2$ 

Keterangan:

- Ho = Peningkatan kemampuan berpikir kreatif siswa yang memperoleh pembelajaran media interaktif berbantuan geogebra tidak lebih tinggi daripada siswa yang memperoleh model pembelajaran konvensional.
- Ha = Peningkatan kemampuan berpikir kreatif siswa yang memperoleh pembelajaran media interaktif berbantuan geogebra lebih tinggi daripada siswa yang memperoleh model pembelajaran konvensional.

 Menurut Uyanto (2006, hlm. 120)" untuk menguji hipotesis satu pihak nilai sig. (2-tailed) harus dibagi dua". Dengan kriteria pengujian sebagai berikut :

- a) Jika nilai  $\frac{1}{2}$  signifikan > 0,05, maka H<sub>o</sub> diterima dan H<sub>a</sub> ditolak.
- b) Jika nilai $\frac{1}{2}$  signifikan < 0,05, maka H<sub>0</sub> ditolak dan H<sub>a</sub> diterima.

### **2. Analisis Data Skala** *Self-efficacy*

### **a. Mengubah Data Skala** *Self-efficacy* **dari Skala Ordinal menjadi Interval**

 Dalam mengubah data skala *Likert* dari bersifat skala kualitatif ke dalam skala kuantitatif dengan penjelasan sebagai berikut. Data yang diperoleh dari angket dikelompokkan berdasarkan jawaban sangat setuju (SS), setuju (S), netral (N), tidak setuju (TS), dan sangat tidak setuju (STS) untuk tiap pernyataan. Setiap jawaban memiliki bobot tertentu. Untuk pernyataan bersifat positif, jawaban sangat setuju (SS) diberi skor 5, setuju (S) diberi skor 4, netral (N) diberi skor 3, tidak setuju (TS) diberi skor 2, dan sangat tidak setuju (STS) diberi skor 1. Untuk pernyataan bersifat negatif (*unfavorable*), jawaban sangat setuju (SS) diberi skor 1, setuju (S) diberi skor 2, netral (N) siberi skor 3, tidak setuju (TS) diberi skor 4, dan sangat tidak setuju (STS) diberi skor 5.

 Karena data hasil angket dengan skala kuantitatif masih bersifat skala data ordinal, oleh karena itu ubah skala data ordinal tersebut menjadi skala interval dengan menggunakan *Method of Successive Interval* (MSI) pada *software Microsoft Exel 2010.*

#### **b. Analisis Angket** *Self-efficacy*

### 1) Statistika Deskriptif

 Mencari nilai skor maksimum, skor minimum, rata-rata, simpangan baku, dan varians dari data postes kelas eksperimen dan kelas kontrol dengan menggunakan *software IBM SPSS 17.0 for windows.*

### 2) Uji Normalitas

 Menguji normalitas untuk mengetahui data berdistribusi normal atau tidak dengan menggunakan uji statistik *Shapiro-Wilk* dalam taraf signifikansi . Menurut Uyanto (2006, hlm. 36):

a) Jika nilai sig > 0,05 maka sebaran skor data berdistribusi normal.

b) Jika nilai sig < 0,05 maka sebaran skor data tidak berdistribusi normal.

3) Uji Homogenitas Dua Varians

 Analisis dilanjutkan dengan uji homogenitas varians. Untuk mengetahui kesamaan varians (homogenitas) antara kelas eksperimen dan kelas kontrol dengan menggunakan uji *Lenvence's test* dalam taraf signifikansi  $5\%$  ( $\alpha$  = 0,05). Menurut Santoso (dalam Satriawan, hlm. 39):

a) Jika nilai sig > 0,05 maka varians kedua kelompok homogen (sama).

- b) Jika nilai sig < 0,05 maka varians kedua kelompok tidak homogen (sama).
- 4) Uji Kesamaan Dua Rerata

 Uji kesamaan dua rerata (Uji-t) melalui uji dua pihak menggunakan *Independent Sample t-Test* dengan bantuan *software IBM SPSS 17.0 for windows*  dalam taraf signifikan  $5\%(\alpha = 0.05)$ . Hipotesis statistik (uji dua pihak) menurut Sugiyono (2016, hlm. 120) dengan hipotesis statistik (satu pihak) adalah :

H<sub>o</sub>:  $\mu_1 \leq \mu_2$ 

 $H_{a}: \mu_1 > \mu_2$ 

Dengan kriteria pengujian sebagai berikut:

a) Jika nilai signifikan > 0,05, maka  $H_0$  diterima dan  $H_a$  ditolak.

b) Jika nilai signifikan < 0,05, maka  $H_0$  ditolak dan  $H_a$  diterima.

Keterangan:

- H<sup>o</sup> = *Self-efficacy* siswa yang memperoleh pembelajaran media interaktif berbntuan geogebra tidak lebih baik atau sama dengan siswa yang memperoleh pembelajaran konvensional.
- Ha = *Self-efficacy* siswa yang memperoleh pembelajaran media interaktif berbantuan geogebra lebih baik daripada siswa yang memperoleh pembelajaran konvensional.

### **3. Menghitung Efektivitas**

Kemudian jika diperoleh hasil bahwa pendekatan pembelajaran media interaktif berbantuan geogebra memberikan pengaruh yang signifikan terhadap kemampuan berpikir kreatif siswa, maka selanjutnya akan dicari ukuran pengaruhnya *(effect size).* Menghitung *effect size* uji-t menggunakan rumus *Cohen's d* sebagai berikut:

$$
d = \frac{\bar{x}_1 - \bar{x}_2}{Sgab}
$$

Dengan

$$
Sgab = \sqrt{\frac{(n_1 - 1)S_1^2 + (n_2 - 1)S_2^2}{n_1 + n_2 - 2}}
$$

Keterangan:

$$
d = effect\ size
$$

 $\bar{x}_1$  = rerata skor kelompok eksperimen

 $\bar{x}_2$  = rerata skor kelas kontrol

 $n_1$  = jumlah sampel kelompok eksperimen

 $n_2$  = jumlah sampel kelompok kontrol

 $S_1^2$  varians kelompok eksperimen

 $S_2^2$  varians kelompok kontrol

 Hasil perhitungan *effect size* diinterpretasikan dengan menggunakan klasifikasi menurut Cohen (Becker,2000),yaitu:

## **Tabel 3.17**

### **Klasifikasi** *Effect Size*

![](_page_23_Picture_142.jpeg)